## **About References and Placeholders**

Dynamic configurations that automatically adapt to every end-user's IBM Notes client are a basic requirement for flexible and scalable management of IBM Notes/Domino environments.

Two examples:

- $\circ$  Adding the public names and address book to the workspace of every end user:
- Without a dynamic configuration, one MarvelClient Action would have to be created for each and every mail server.
- Using a dynamic configuration, it is just one Action that automatically adapts to every end-user's mail server according to the current location of each user.
- Backing up client data to a network drive into a sub-directory "operation system username" here, too, a variable is needed.

To fulfill such requirements, MarvelClient provides so called **References** and **Placeholders**:

**References can be used universally in virtually any Action and Condition in the Configuration database and are resolved PRIOR TO**  ∧ **THE EXECUTION of an Action.**

**NOTE that if resolving a reference fails, the respective Action and any Action referencing this Action will NOT be executed. Also note that ini: and env: references never fail but return an empty string ("" without quotes) if a variable is not set.**

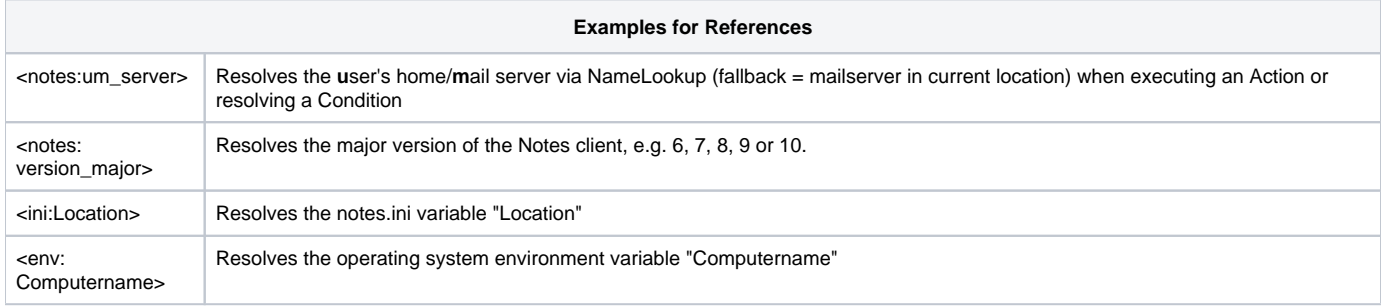

**Placeholders are primarily used for generic notes.ini variables (e.g. MC\_DB=%notes\_homeserver%!!panagenda\panagenda.nsf) and**  Λ **for a handful of special Actions in the Configuration database (e.g. Backup, Roaming, and Location Actions). Placeholders are replaced when reading a corresponding notes.ini entry, respectively DURING THE EXECUTION of an Action. NOTE that if resolving a placeholder fails, the respective Action is still executed.**

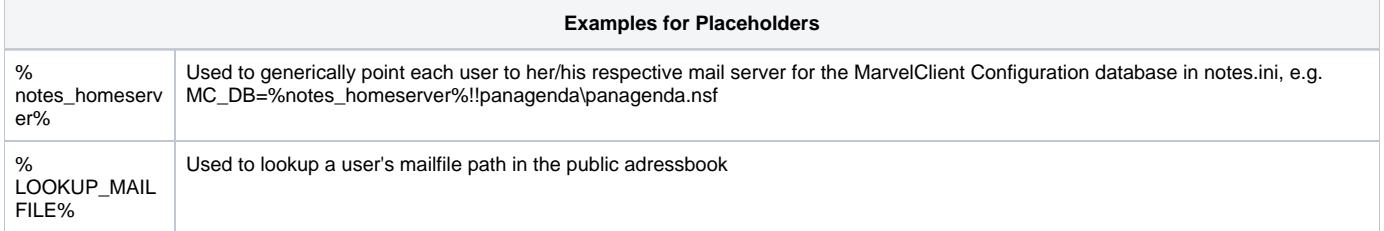

## **Topics**

- [References Namespaces](http://kbase-prod-01.panagenda.local:8090/kbase/display/mc/References+-+Namespaces)
- [References Syntax](http://kbase-prod-01.panagenda.local:8090/kbase/display/mc/References+-+Syntax)
- [References in References](http://kbase-prod-01.panagenda.local:8090/kbase/display/mc/References+in+References)
- [Special References to Desktop Icon Actions](http://kbase-prod-01.panagenda.local:8090/kbase/display/mc/Special+References+to+Desktop+Icon+Actions)
- [Placeholders](http://kbase-prod-01.panagenda.local:8090/kbase/display/mc/Placeholders)